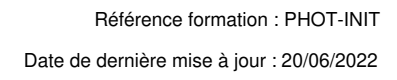

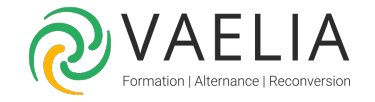

# Formation Adobe Photoshop Initiation

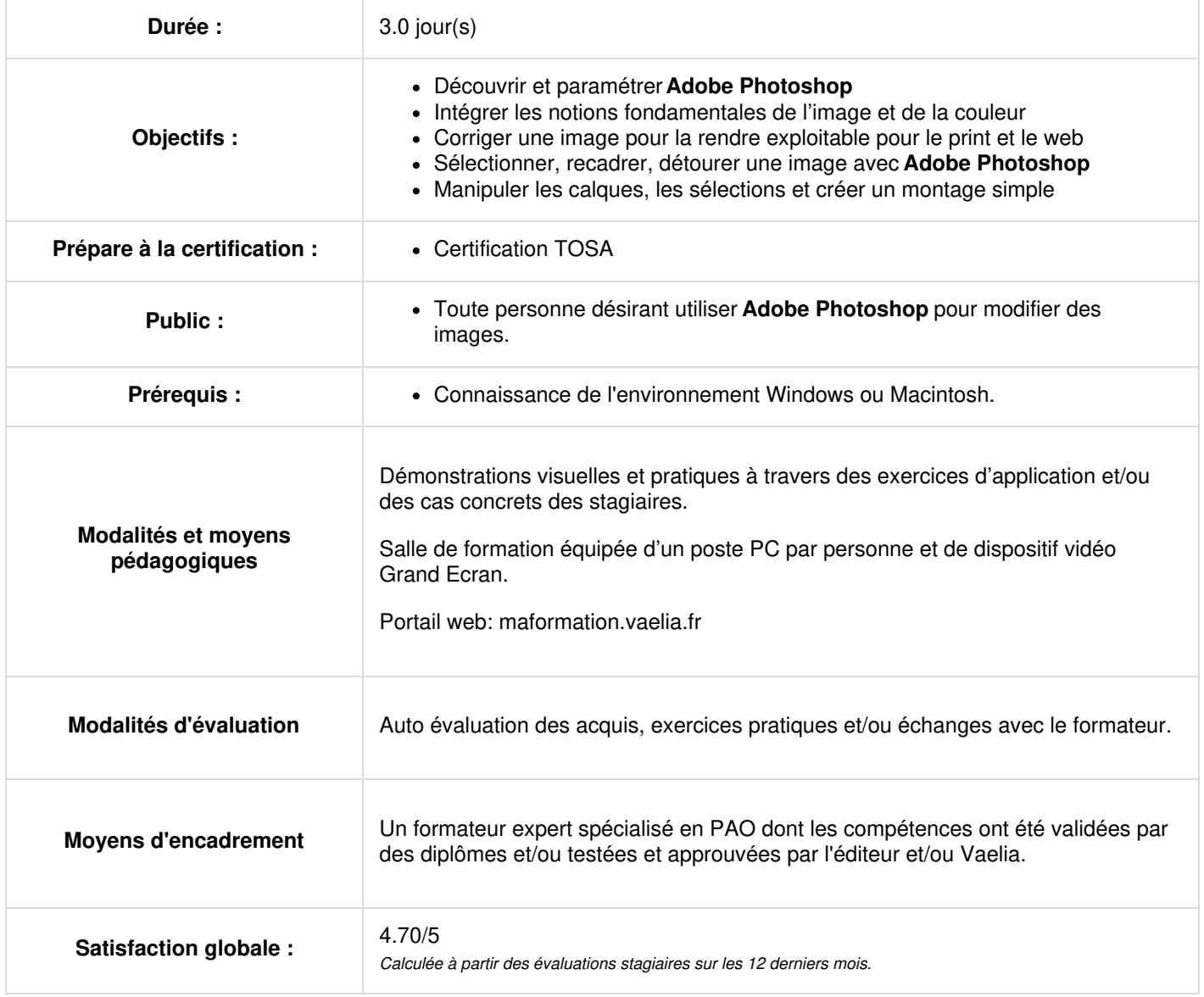

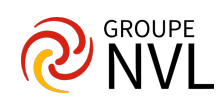

# **Jour 1**

## **Découvrir et paramétrer Photoshop**

- Configurer les préférences de l'application et du document
- Organiser et mémoriser son espace de travail en fonction de ses besoins
- Les raccourcis claviers indispensables

## **Intégrer les notions fondamentales de l'image et de la couleur**

- Synchroniser les couleurs des applications
- Différencier les modes RVB,
- Différencier et manipuler la résolution et la définition d'une image

## **Jour 2**

#### **Corriger la chromie d'une image pour la rendre exploitable pour le print et le web**

- Corriger la luminosité d'une image
- Améliorer le contraste
- Ajuster les couleurs d'une image
- Supprimer les teintes dominantes
- Augmenter la netteté d'une image en fonction de sa destination (print ou web)

*Étude de cas : retoucher la chromie des images comportant des défauts caractéristiques*

## **Sélectionner, recadrer, détourer une image avec Adobe Photoshop**

- Recadrer et redresser une image
- Appliquer une rotation et une symétrie
- Choisir le bon outil de sélection
- Associer plusieurs méthodes de sélection pour obtenir le meilleur résultat
- Opérer sur les sélections (ajouter, soustraire, intersection)
- Transformer des sélections
- Détourer précisément une image en vue d'un montage

*Étude de cas : détourer plusieurs images selon des méthodes adaptées à leur nature.*

# **Jour 3**

#### **Nettoyer une image avec Adobe Photoshop**

- Nettoyer et supprimer des éléments indésirables d'une image
- Appréhender les techniques de copie de pixel rendant la retouche

*Étude de cas : supprimer de manière invisible les éléments indésirables de plusieurs images.*

#### **Manipuler les calques les sélections et créer un montage simple**

- Effectuer un montage cohérent (couleur, lumière, échelles)
- Faire un détourage propre et invisible
- Harmoniser les couleurs des différentes images composites

*Étude de cas : détourer plusieurs images et en faire un montage cohérent*

### **Exporter sa création sous Adobe Photoshop pour différents supports**

- Exporter ses images pour le web.
- Exporter ses images pour le print

Pour aller plus loin après cette formation : Formation Adobe Photoshop [Perfectionnement](file:///formations-courtes/programme-formation/PHOT-PERF/adobe-photoshop-perfectionnement)

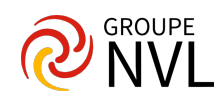